# RLCheck: Quickly Generating Diverse Valid Test Inputs with Reinforcement Learning

Sameer Reddy, Caroline Lemieux, Rohan Padhye, Koushik Sen UC Berkeley

Presentation on July 8th, 2020 at ICSE 2020

### Programs Have Bugs

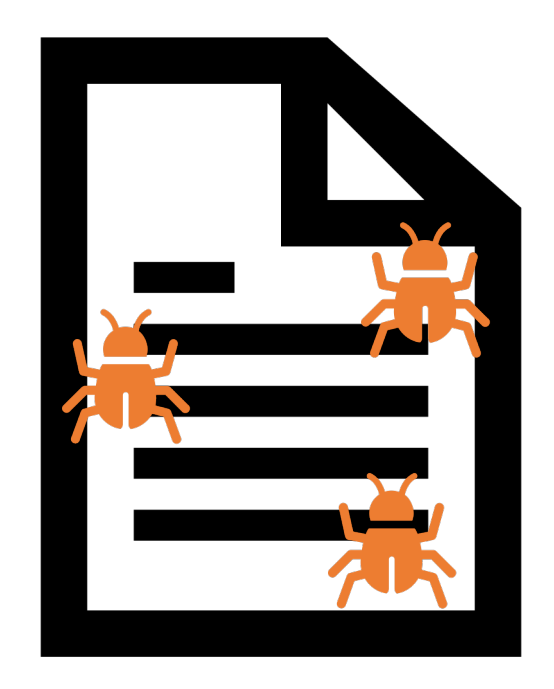

### Bugs Can Be Hard to Find

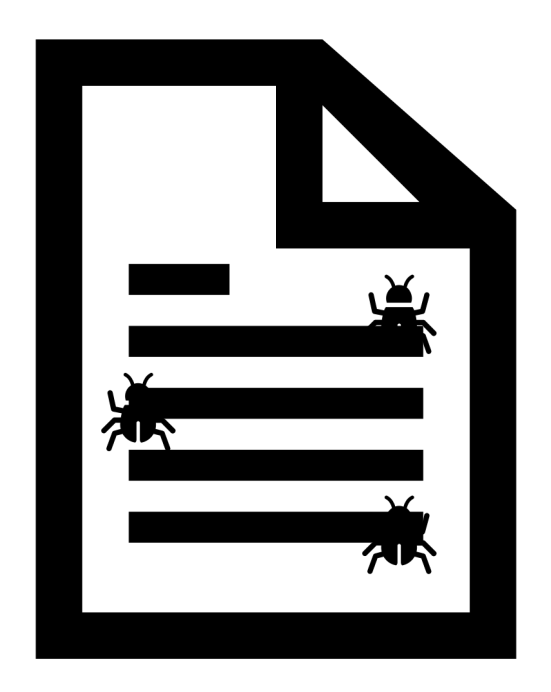

### Which Inputs Reveal Bugs?

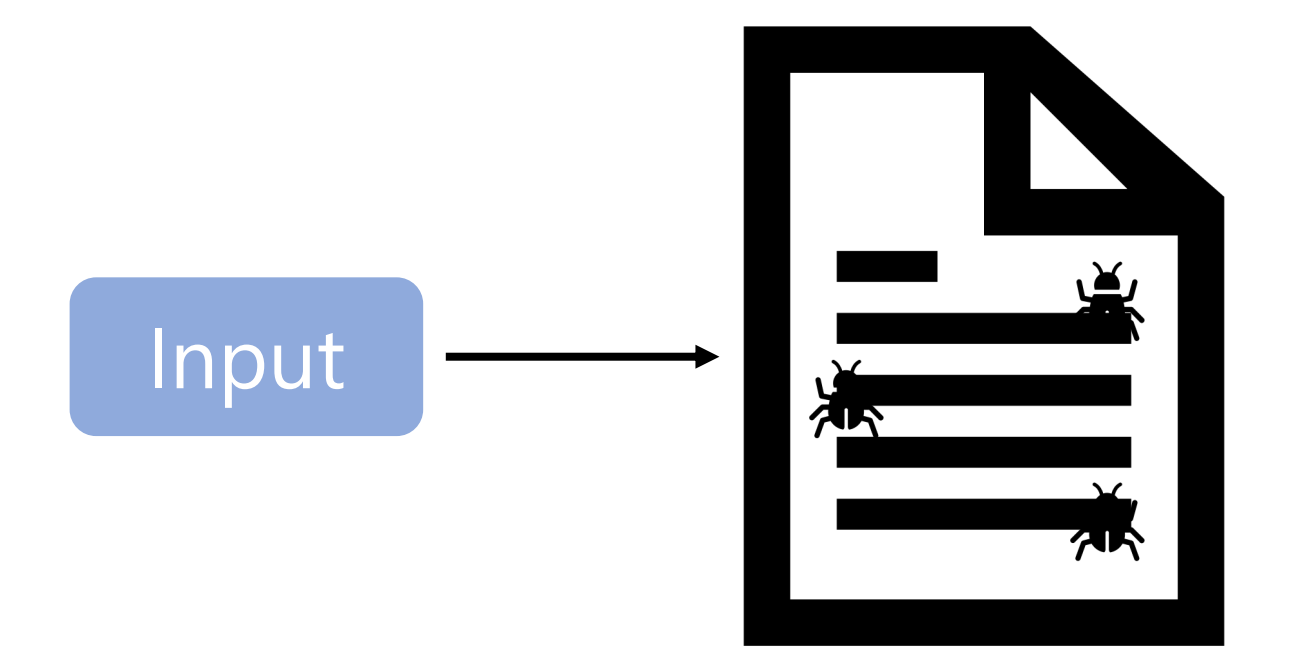

### Which Inputs Reveal Bugs?

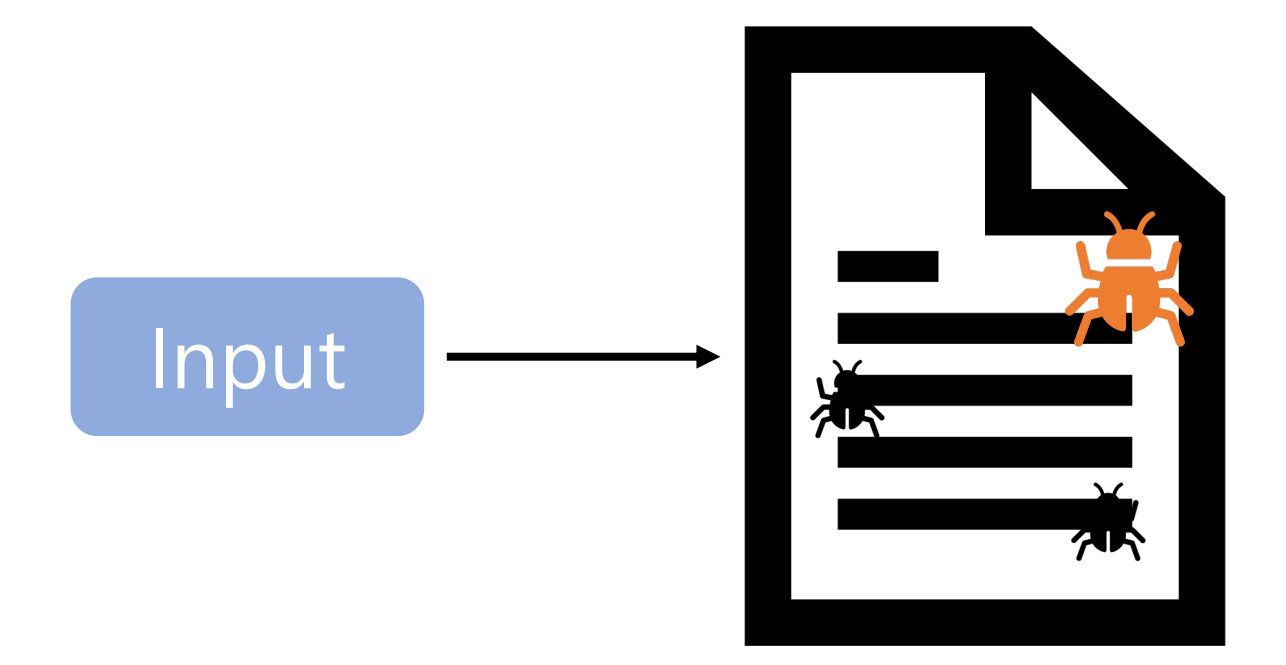

#### Releasing jsfunfuzz and DOMFuzz<br>Tuesday, July 28th, 2015<br> $\mathsf{R}$

Tuesday, July 28th, 2015

Today I'm releasing two fuzzers: jsfunfuzz, which tests JavaScript engines, and DOMFuzz, which tests layout and DOM APIs.

Over the last 11 years, these fuzzers have found 6450 Firefox bugs, including 790 bugs that were rated as security-critical.

#### **What is Microsoft Security Risk Detection?**

Security Risk Detection is Microsoft's unique fuzz testing service for finding security critical bugs in software. Security Risk Detection helps customers quickly adopt practices and technology battle-tested over the last 15 years at Microsoft.

#### **Google Testing Blog**

**Announcing OSS-Fuzz: Continuous Fuzzing for Open Source** 

Software

Thursday, December 01, 2016

#### $Linux 4.14-rc5$

The other thing perhaps worth mentioning is how much random fuzzing people are doing, and it's finding things. We've always done fuzzing (who remembers the old "crashme" program that just generated random code and jumped to it? We used to do that quite actively very early on), but people have been doing some nice targeted fuzzing of driver subsystems etc, and there's been various fixes (not just this last week either) coming out of those efforts. Very nice to see.

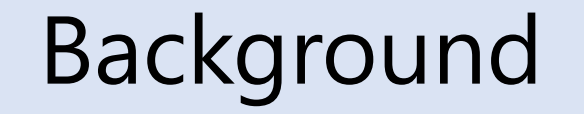

#### The Fundamental Tradeoff

RLCheck: A Solution

#### Conclusion

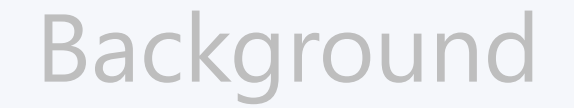

### The Fundamental Tradeoff

RLCheck: A Solution

#### **Conclusion**

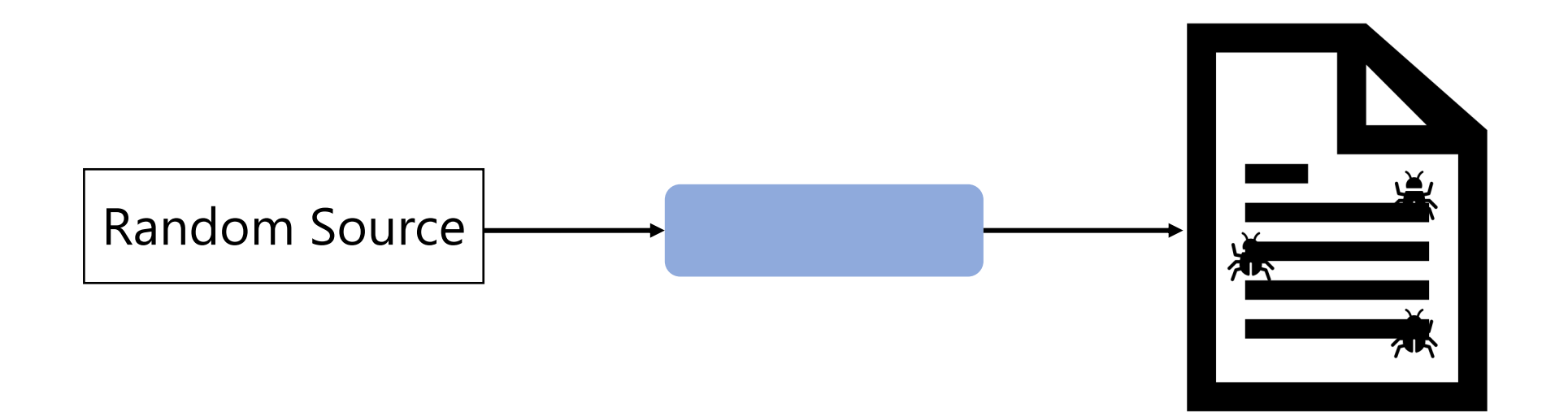

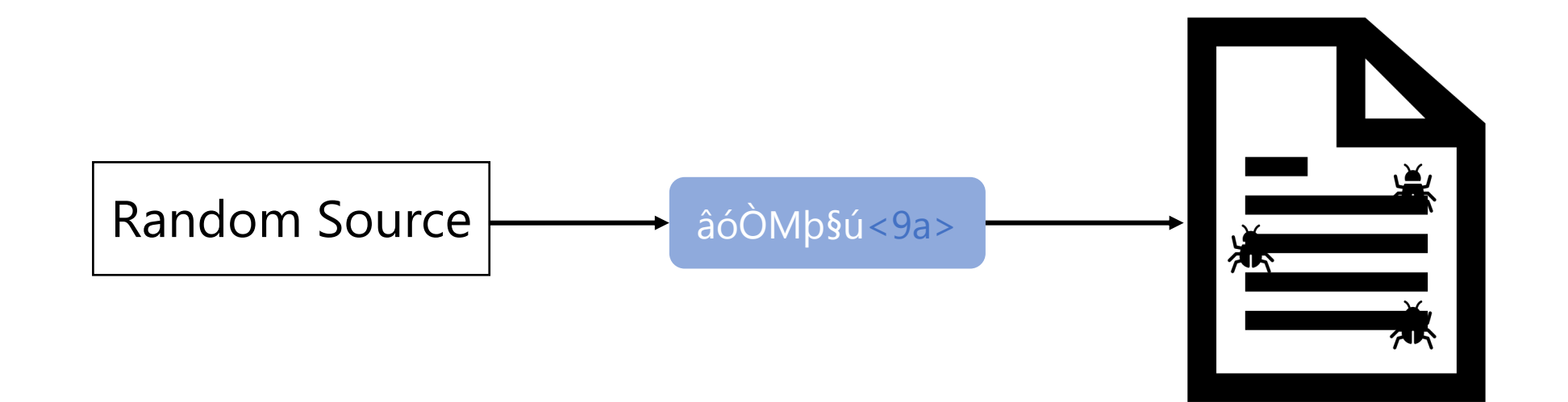

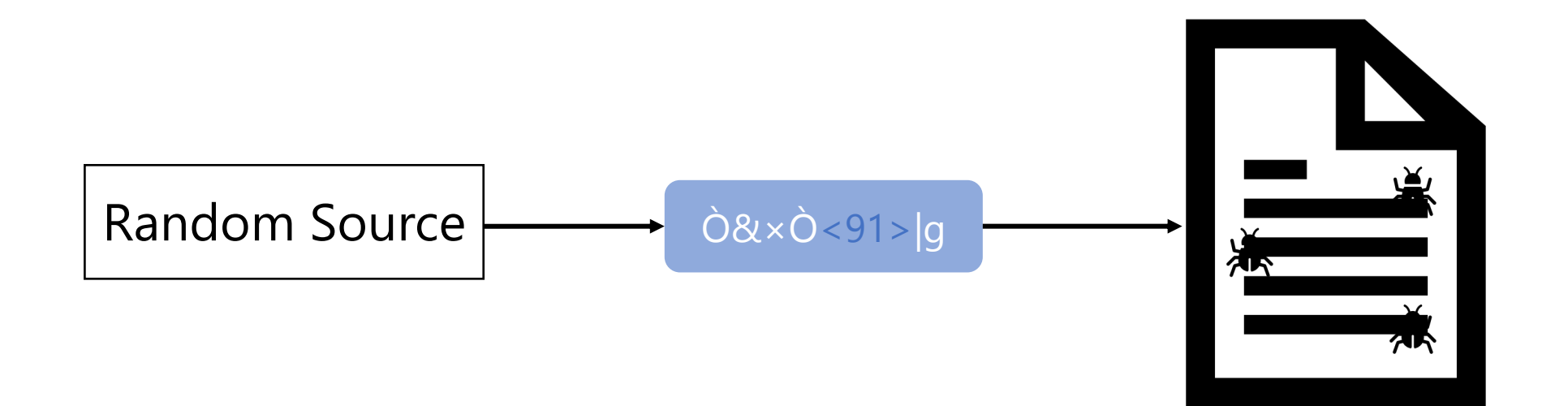

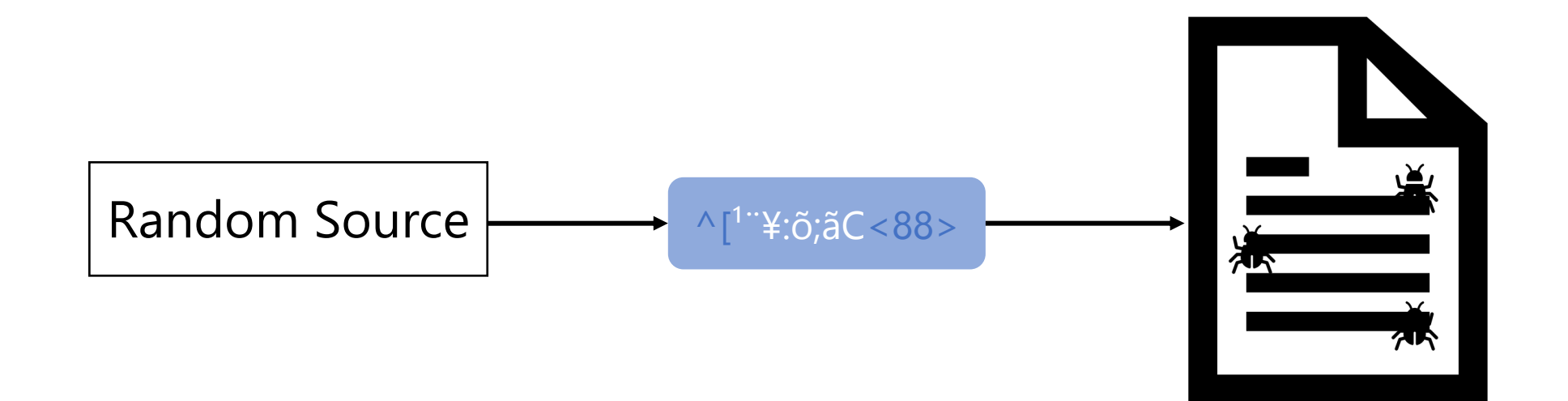

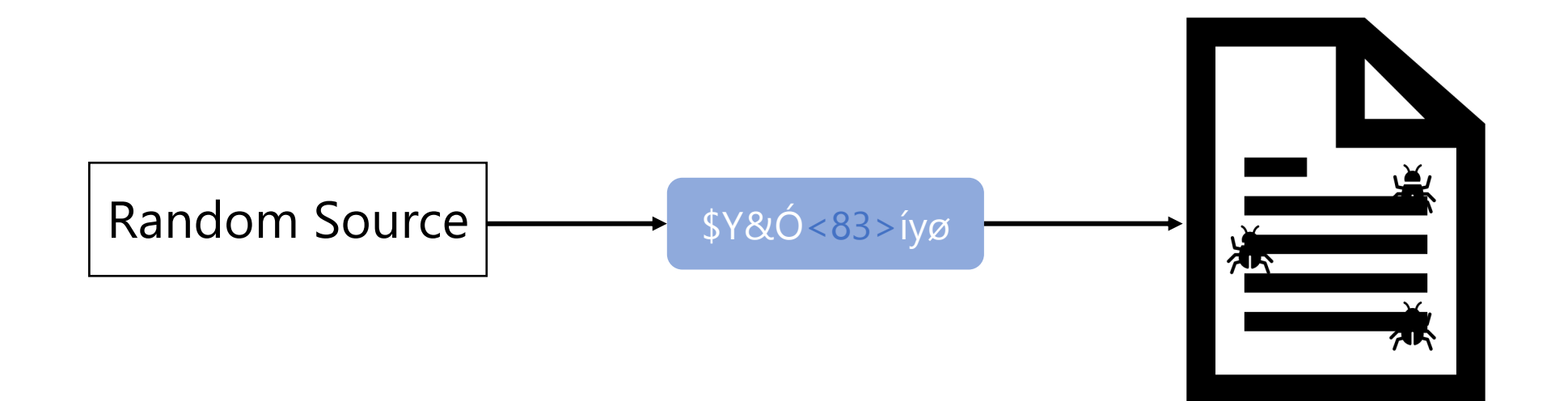

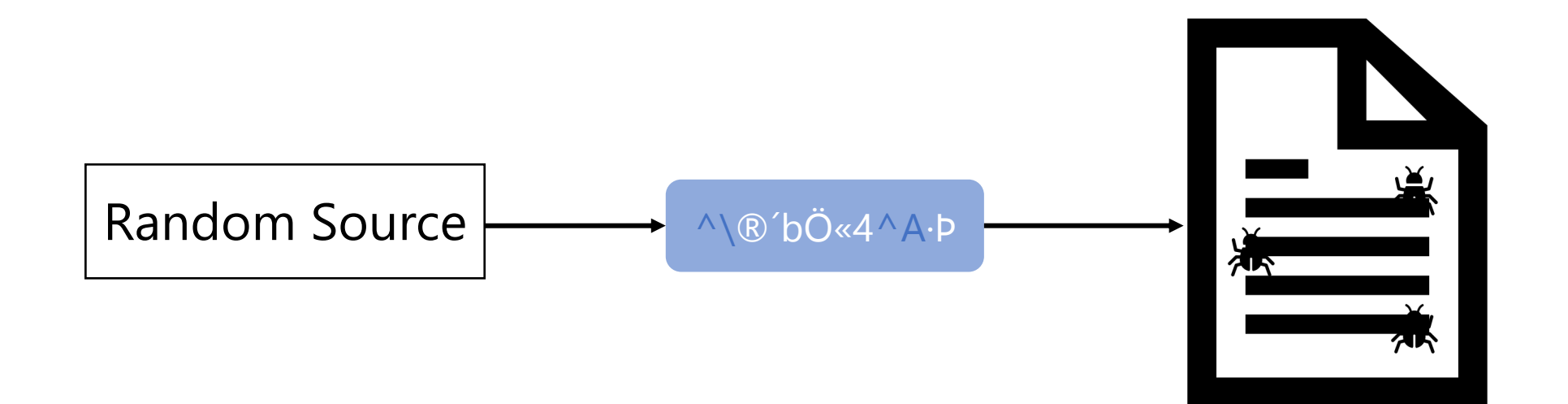

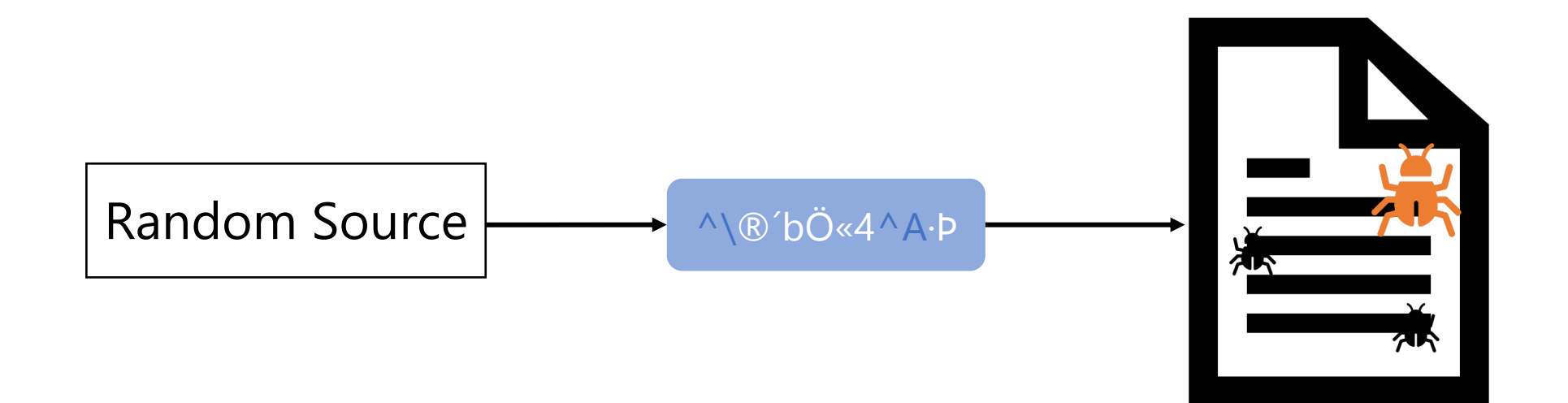

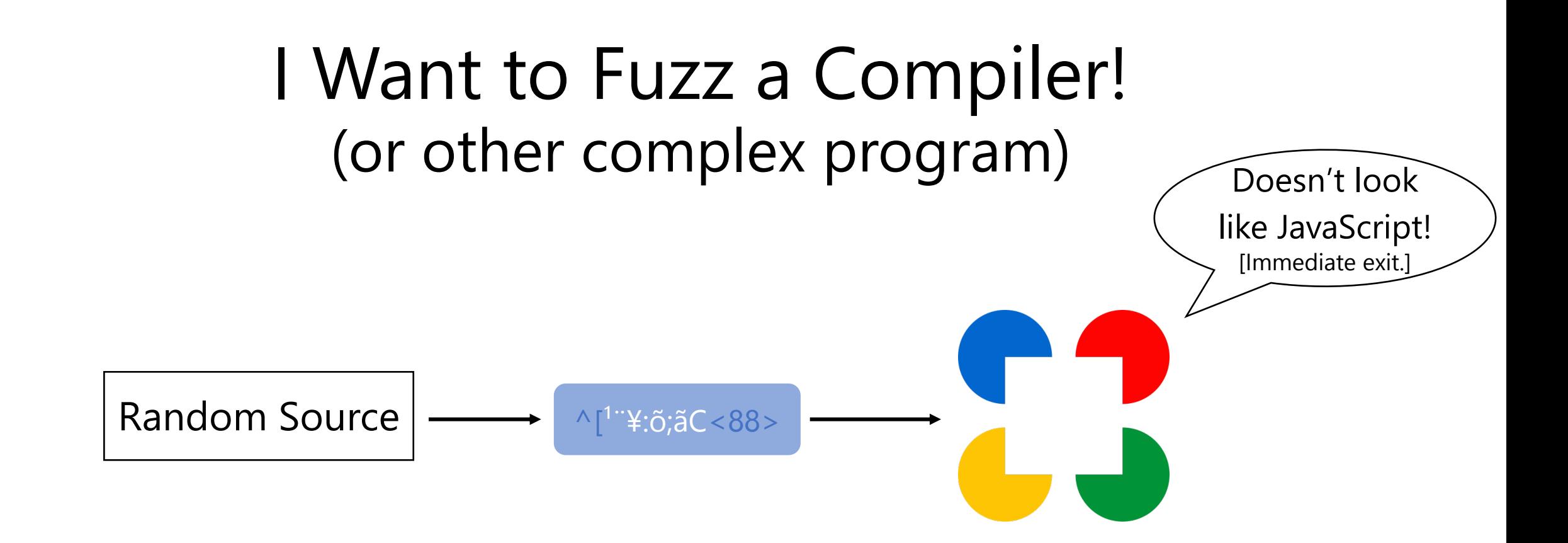

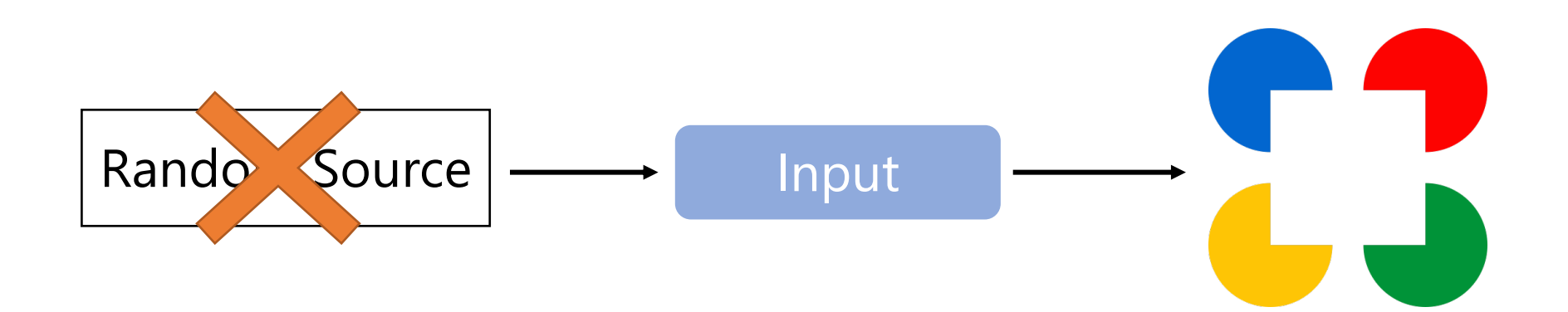

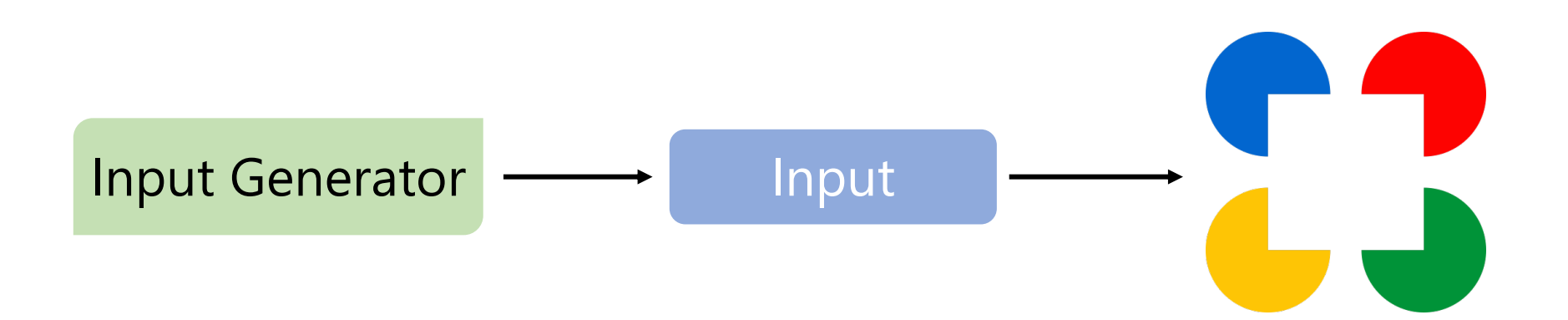

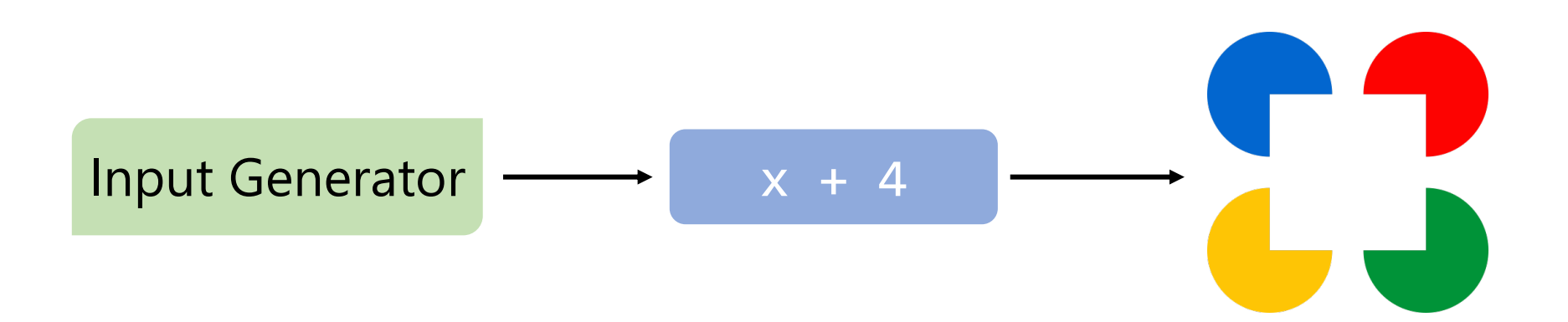

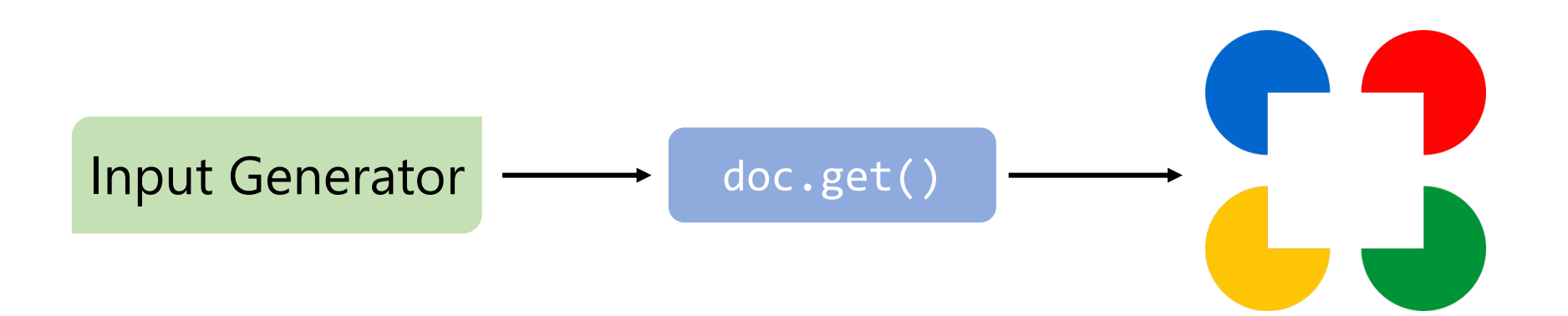

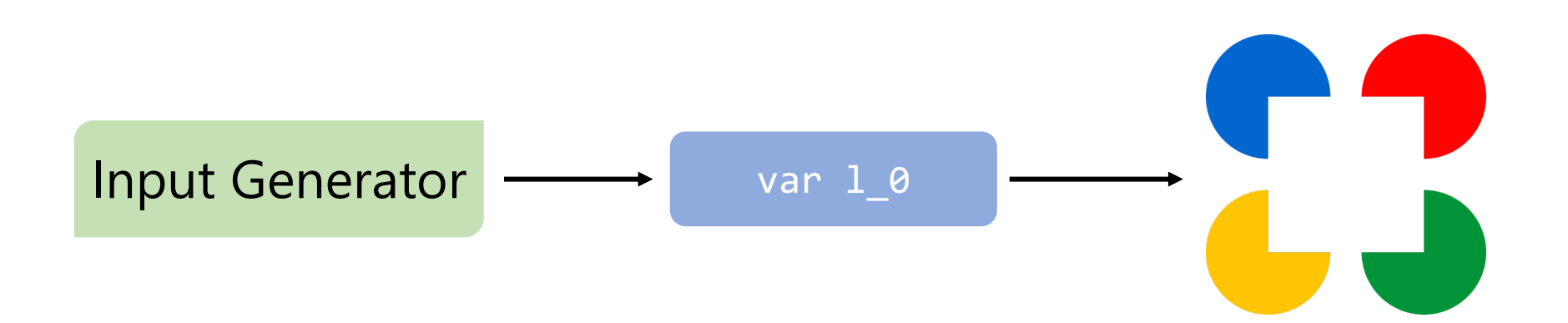

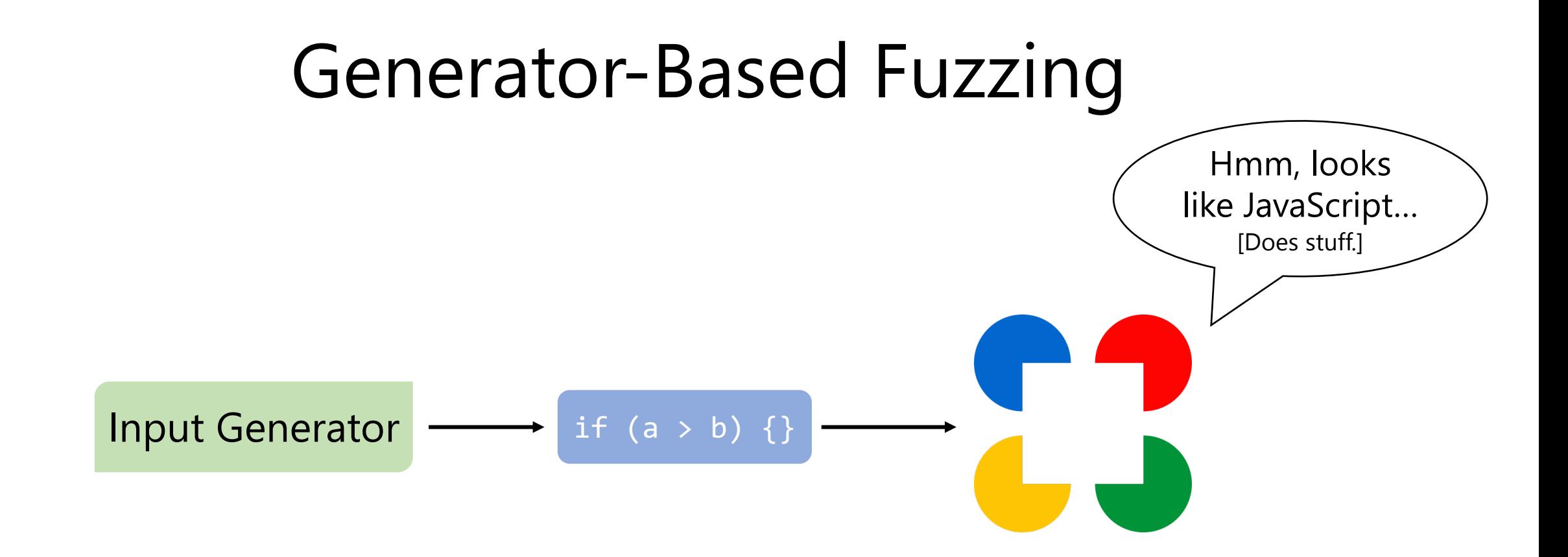

### In-Depth Example

For ease of explanation, let's consider a simple program

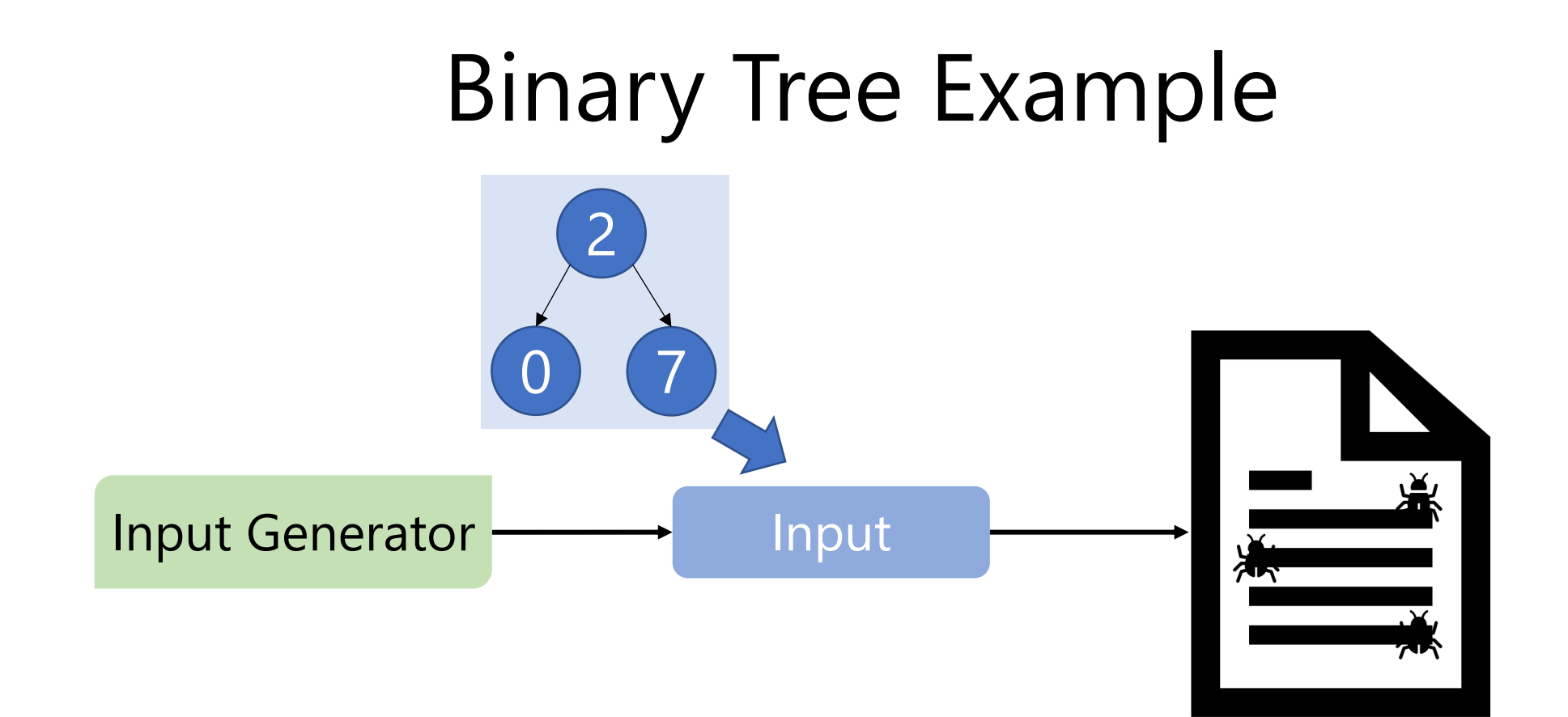

# Binary Tree Example

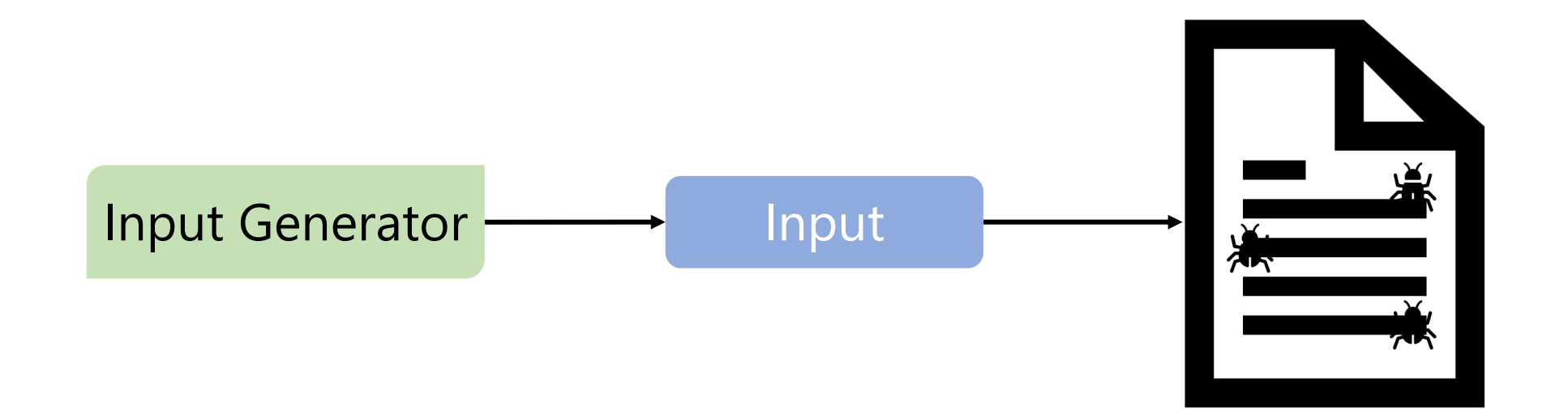

```
def genBinaryTree(depth = 0):
  value = random.choice([0, 1, …, 10])
   node = BinaryTree(value);
```

```
if (depth < MAX_DEPTH) and random.bool():
   node.left = genBinaryTree(depth + 1)
```
if (depth < MAX\_DEPTH) and **random.bool**(): node.right = **genBinaryTree**(depth + 1)

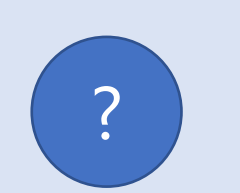

```
def genBinaryTree(depth = 0):
  value = random.choice([0, 1, …, 10])
  node = BinaryTree(value);
```
if (depth < MAX\_DEPTH) and **random.bool**(): node.left = **genBinaryTree**(depth + 1)

if (depth < MAX\_DEPTH) and **random.bool**(): node.right = **genBinaryTree**(depth + 1)

```
def genBinaryTree(depth = 0):
  value = random.choice([0, 1, …, 10])
   node = BinaryTree(value);
```
if (depth < MAX\_DEPTH) and **random.bool**(): node.left = **genBinaryTree**(depth + 1)

if (depth < MAX\_DEPTH) and **random.bool**(): node.right = **genBinaryTree**(depth + 1)

**return** node

2

```
def genBinaryTree(depth = 0):
  value = random.choice([0, 1, …, 10])
   node = BinaryTree(value);
```
if (depth < MAX\_DEPTH) and **random.bool**(): node.left = **genBinaryTree**(depth + 1)

if (depth < MAX\_DEPTH) and **random.bool**(): node.right = **genBinaryTree**(depth + 1)

**return** node

2

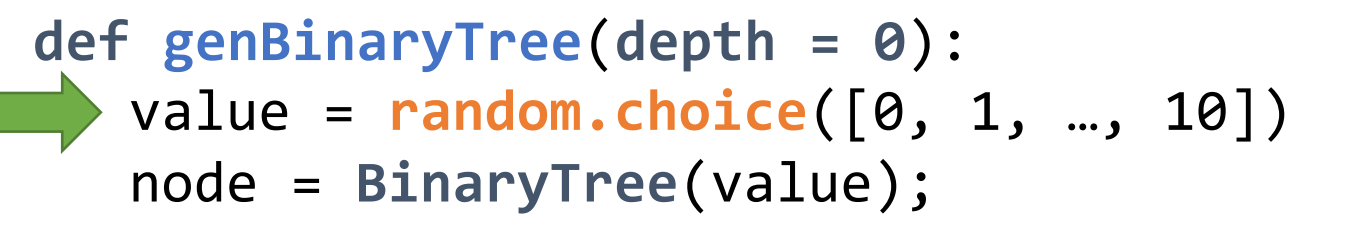

if (depth < MAX\_DEPTH) and **random.bool**(): node.left = **genBinaryTree**(depth + 1)

if (depth < MAX\_DEPTH) and **random.bool**(): node.right = **genBinaryTree**(depth + 1)

**return** node

2

```
def genBinaryTree(depth = 0):
  value = random.choice([0, 1, …, 10])
   node = BinaryTree(value);
```

```
if (depth < MAX_DEPTH) and random.bool():
   node.left = genBinaryTree(depth + 1)
```
if (depth < MAX\_DEPTH) and **random.bool**(): node.right = **genBinaryTree**(depth + 1)

# Binary Tree Example

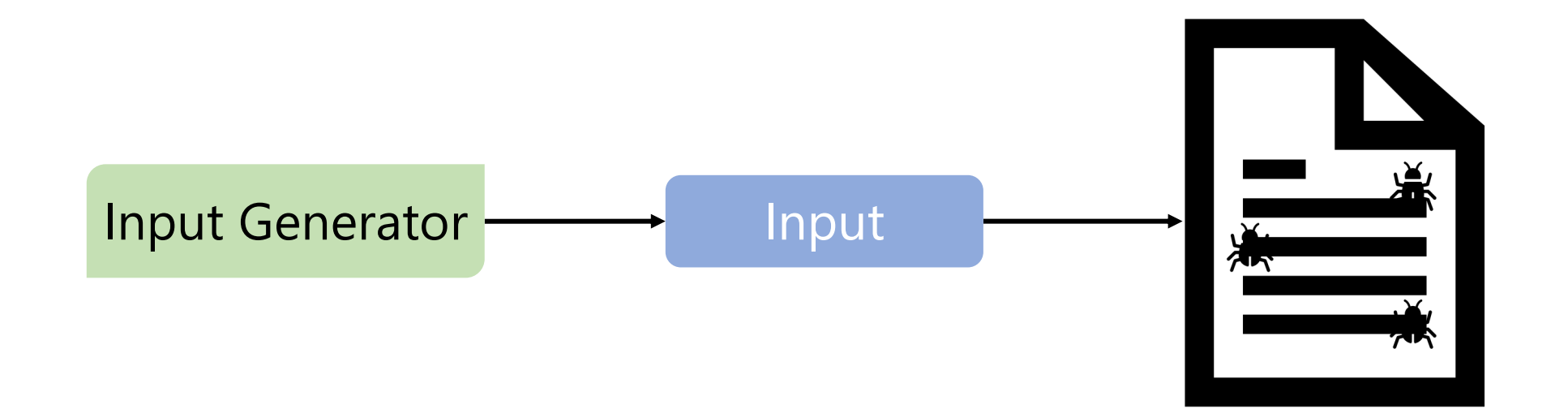

# Binary Tree Example

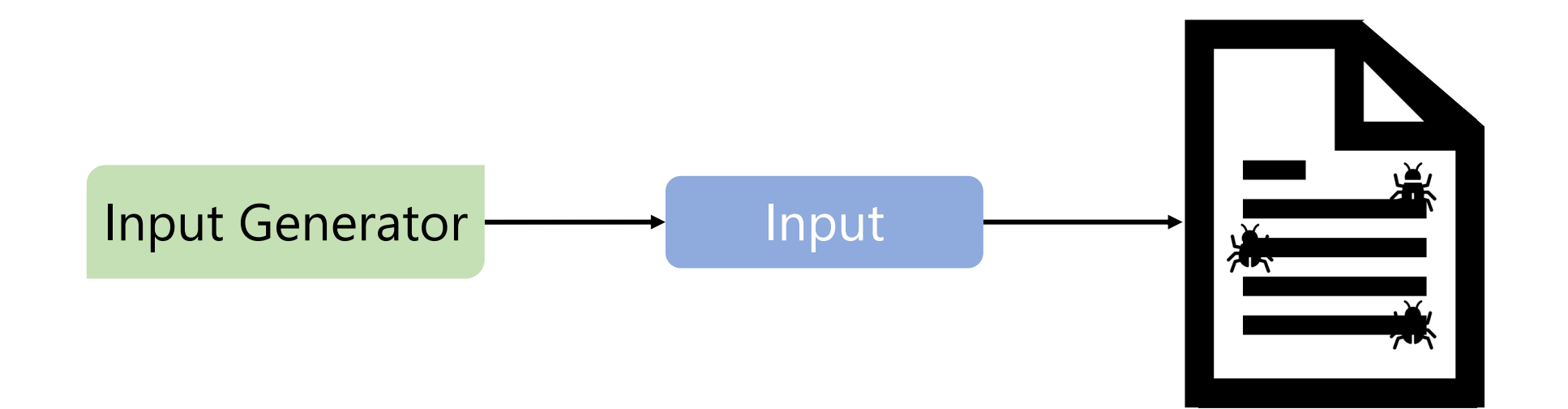

```
@given(tree = genBinaryTree, to_add = genInt)
def test_insert(tree, to_add):
     assume(is_BST(tree))
     BST insert(tree, to add)
     assert(is_BST(tree))
```
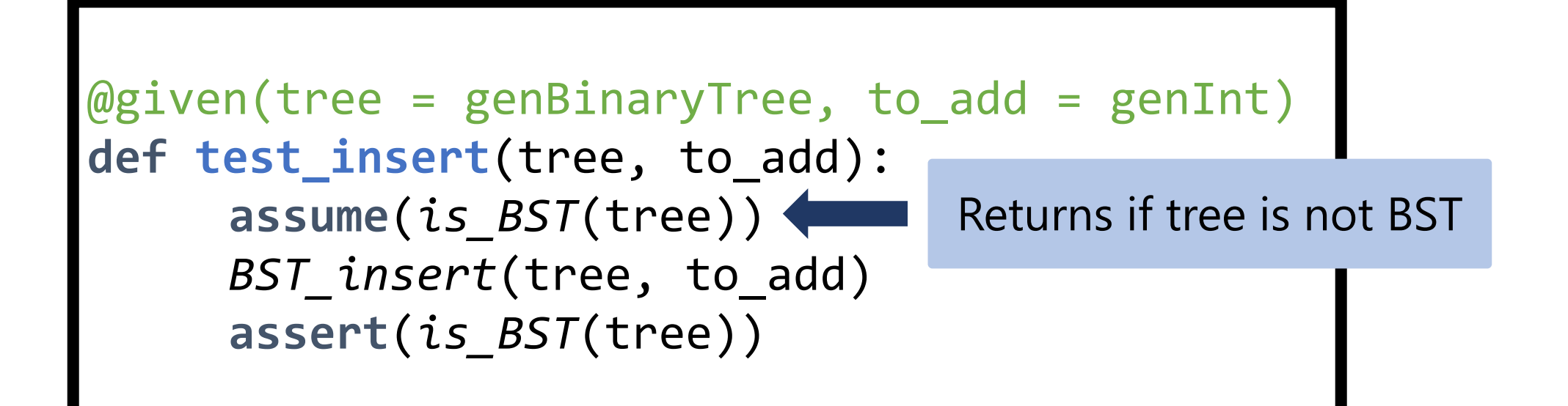

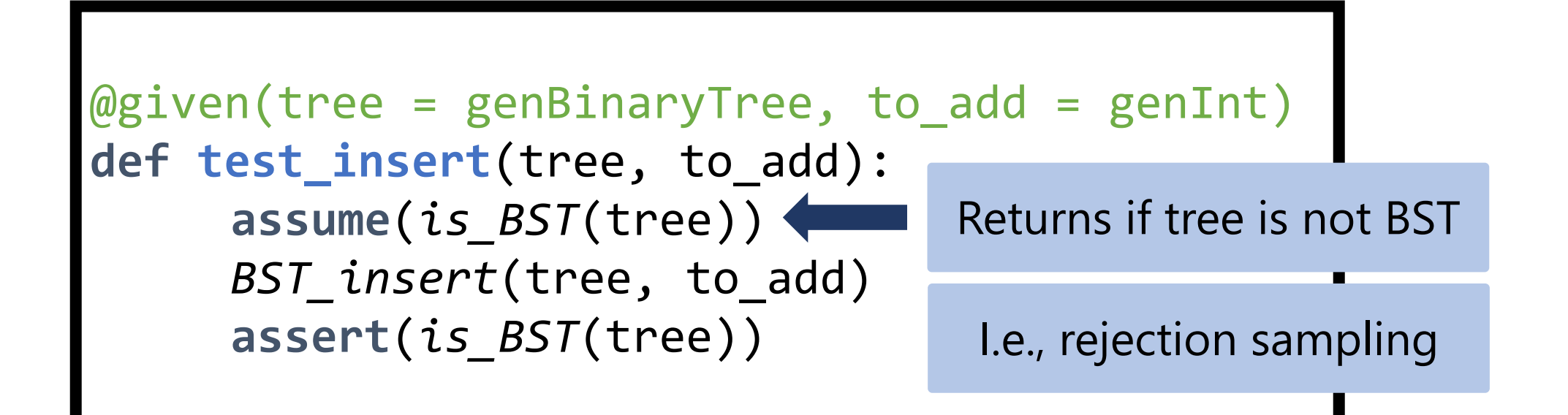

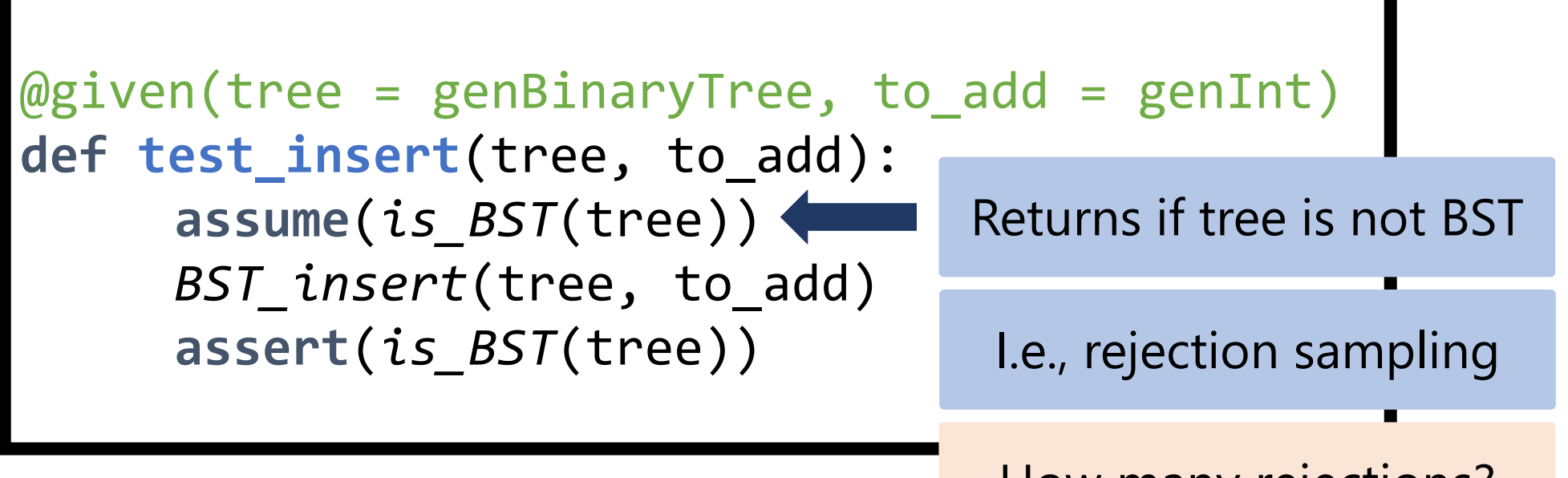

How many rejections?

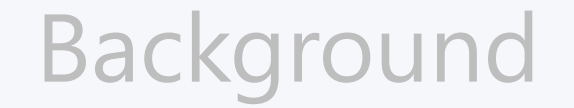

### The Fundamental Tradeoff

RLCheck: A Solution

#### **Conclusion**

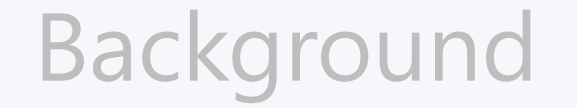

### The Fundamental Tradeoff

#### RLCheck: A Solution

#### **Conclusion**

# Generating A Binary Search Tree

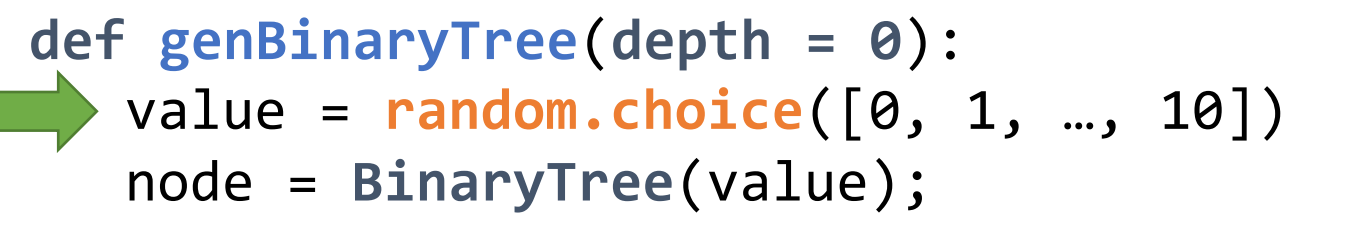

if (depth < MAX\_DEPTH) and **random.bool**(): node.left = **genBinaryTree**(depth + 1)

if (depth < MAX\_DEPTH) and **random.bool**(): node.right = **genBinaryTree**(depth + 1)

**return** node

2

# Generating A Binary Search Tree

 $is_bst(node)$  = node.value > node.left.value & is\_bst(node.left) &  $\ldots$ 

```
def genBinaryTree(depth = 0):
  value = random.choice([0, 1, …, 10])
   node = BinaryTree(value);
```
if (depth < MAX\_DEPTH) and **random.bool**(): node.left = **genBinaryTree**(depth + 1)

if (depth < MAX\_DEPTH) and **random.bool**(): node.right = **genBinaryTree**(depth + 1)

**return** node

2

# Generating A Binary Search Tree

 $is_bst(node)$  = node.value > node.left.value & is\_bst(node.left) &  $\ldots$ 

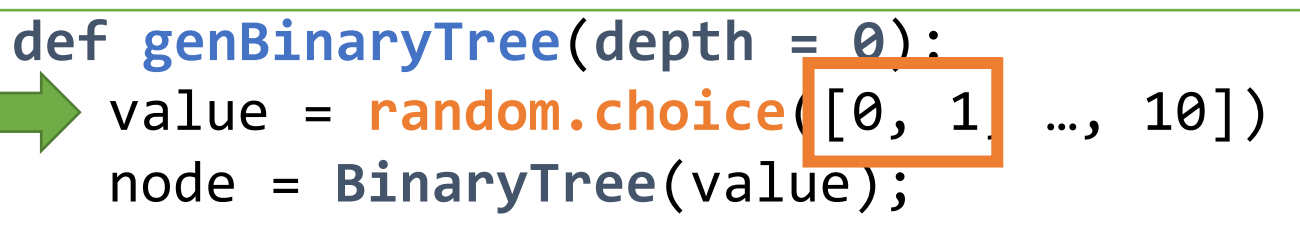

if (depth < MAX\_DEPTH) and **random.bool**(): node.left = **genBinaryTree**(depth + 1)

if (depth < MAX\_DEPTH) and **random.bool**(): node.right = **genBinaryTree**(depth + 1)

**return** node

2

# The Fundamental Tradeoff

is\_bst(node) = node.value > node.left.value & is\_bst(node.left) & ...

**def genBinaryTree**(**depth = 0**): value = **random.choice(**[0, 1**]** ..., 10]) node = **BinaryTree**(value);

if (depth < MAX\_DEPTH) and **random.bool**(): node.left = **genBinaryTree**(depth + 1)

if (depth < MAX\_DEPTH) and **random.bool**(): node.right = **genBinaryTree**(depth + 1)

# The Fundamental Tradeoff

is\_bst(node) = node.value > node.left.value & is\_bst(node.left) & ...

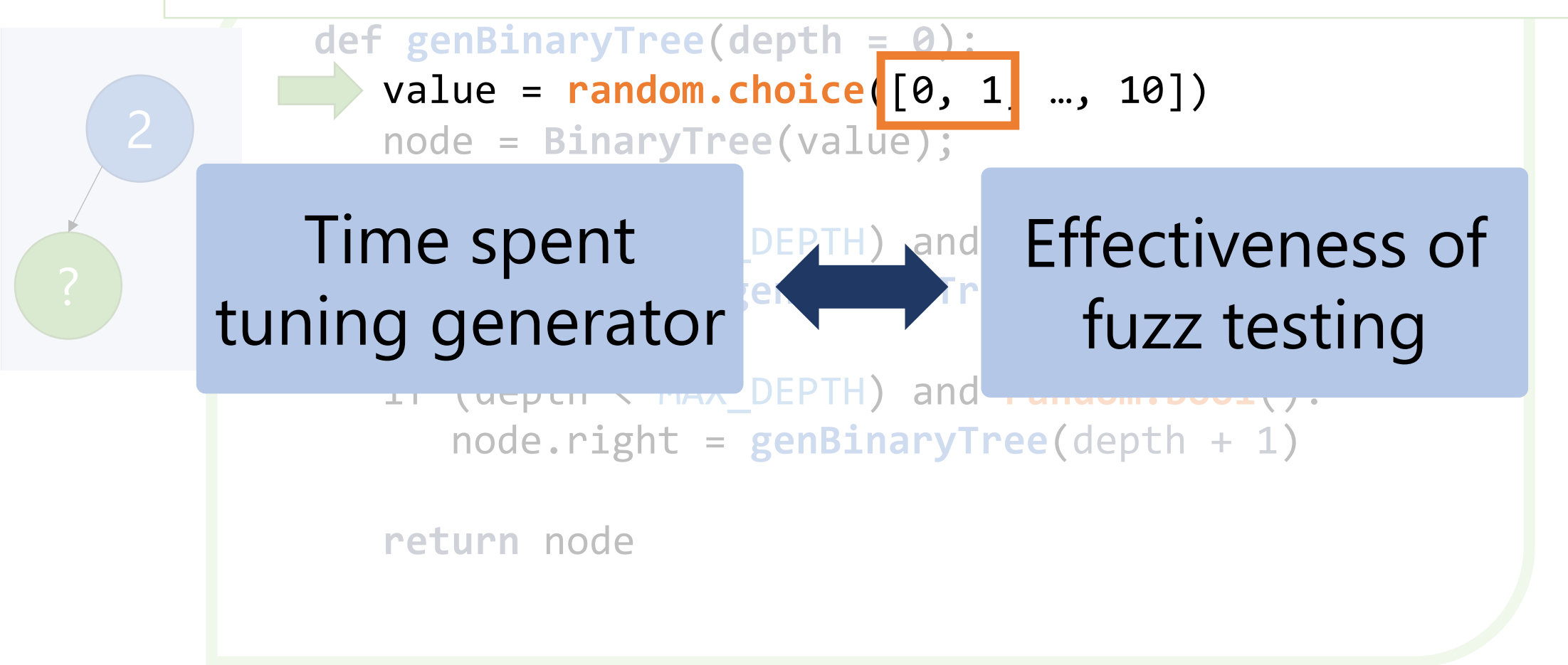

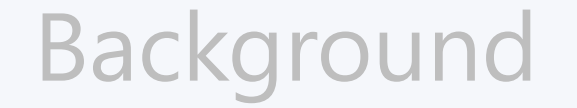

### The Fundamental Tradeoff

RLCheck: A Solution

#### **Conclusion**

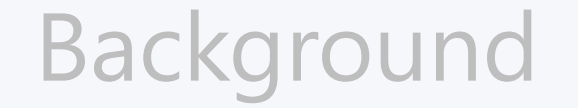

#### The Fundamental Tradeoff

#### RLCheck: A Solution

#### Conclusion

# RLCheck: High-Level Idea

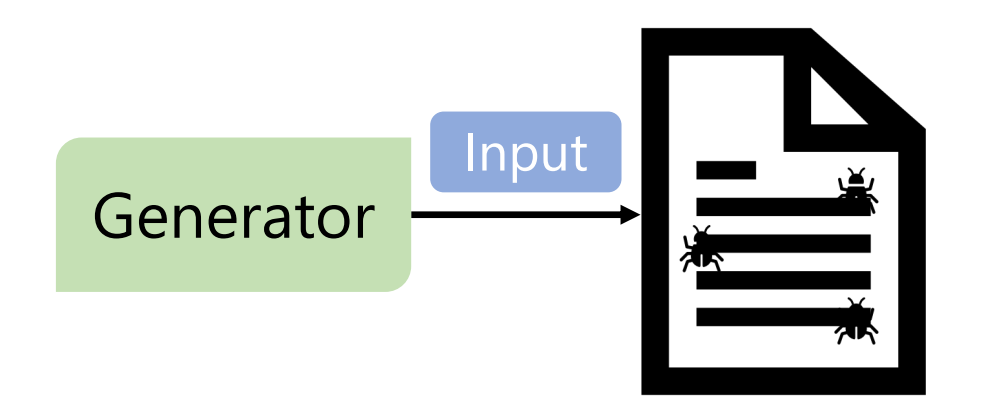

# RLCheck: High-Level Idea

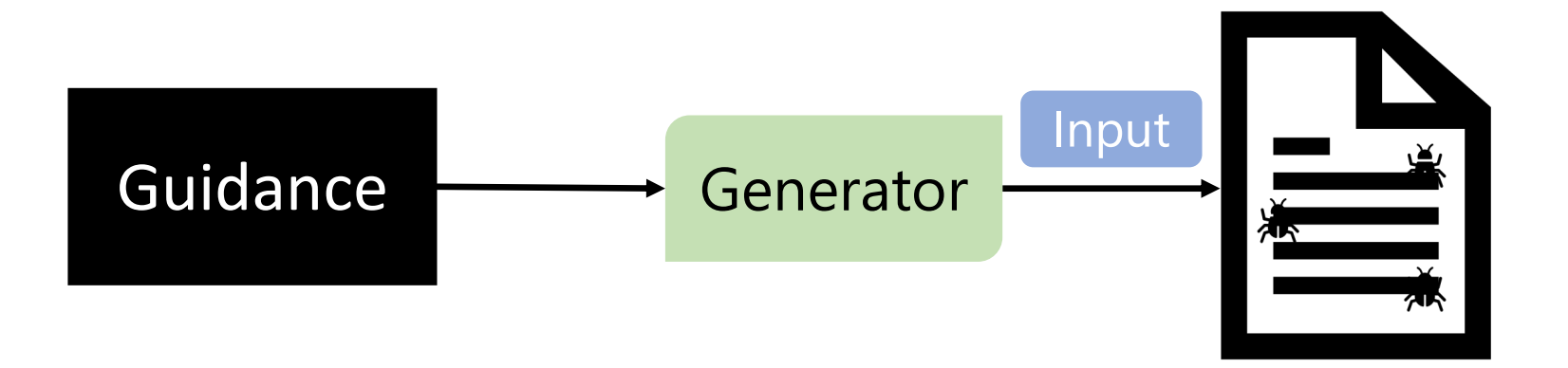

# RLCheck: High-Level Idea

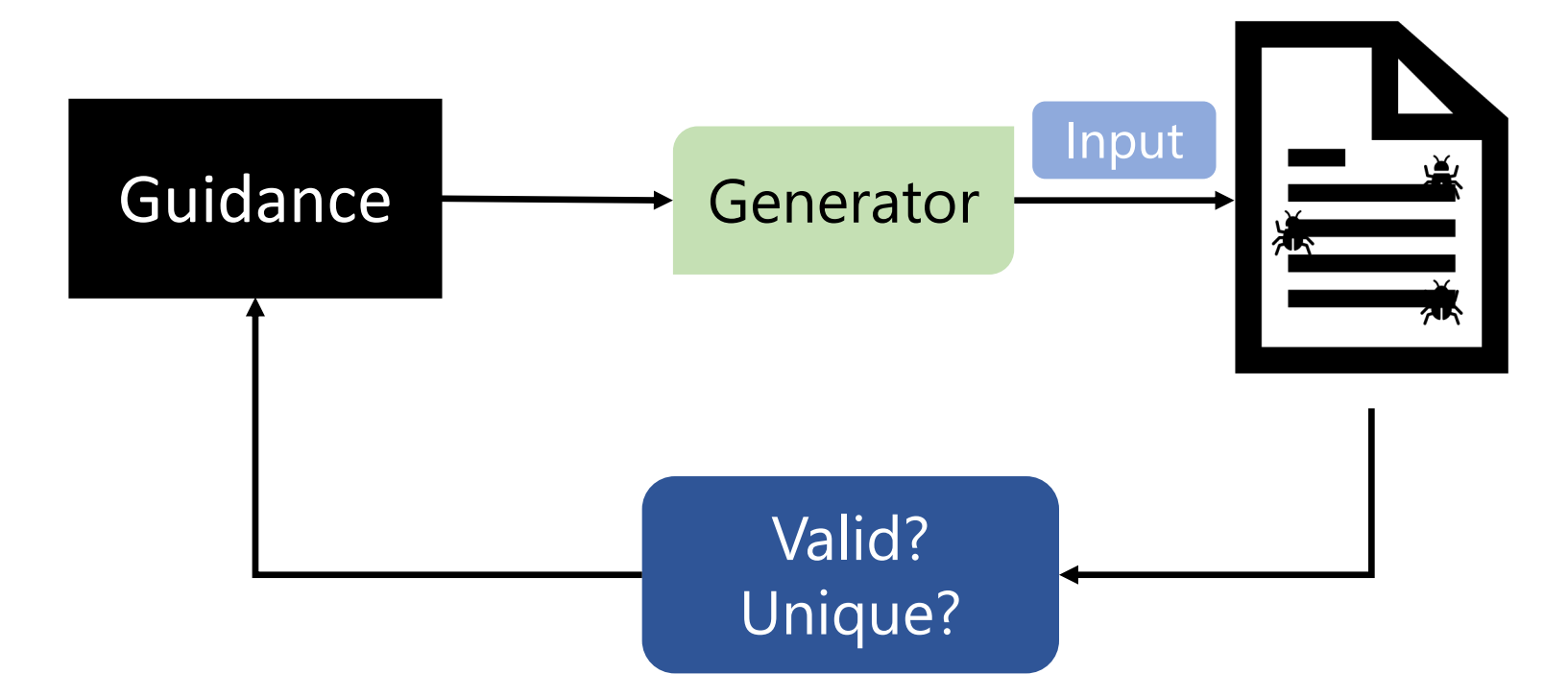

# Recall: Generating A Binary Search Tree

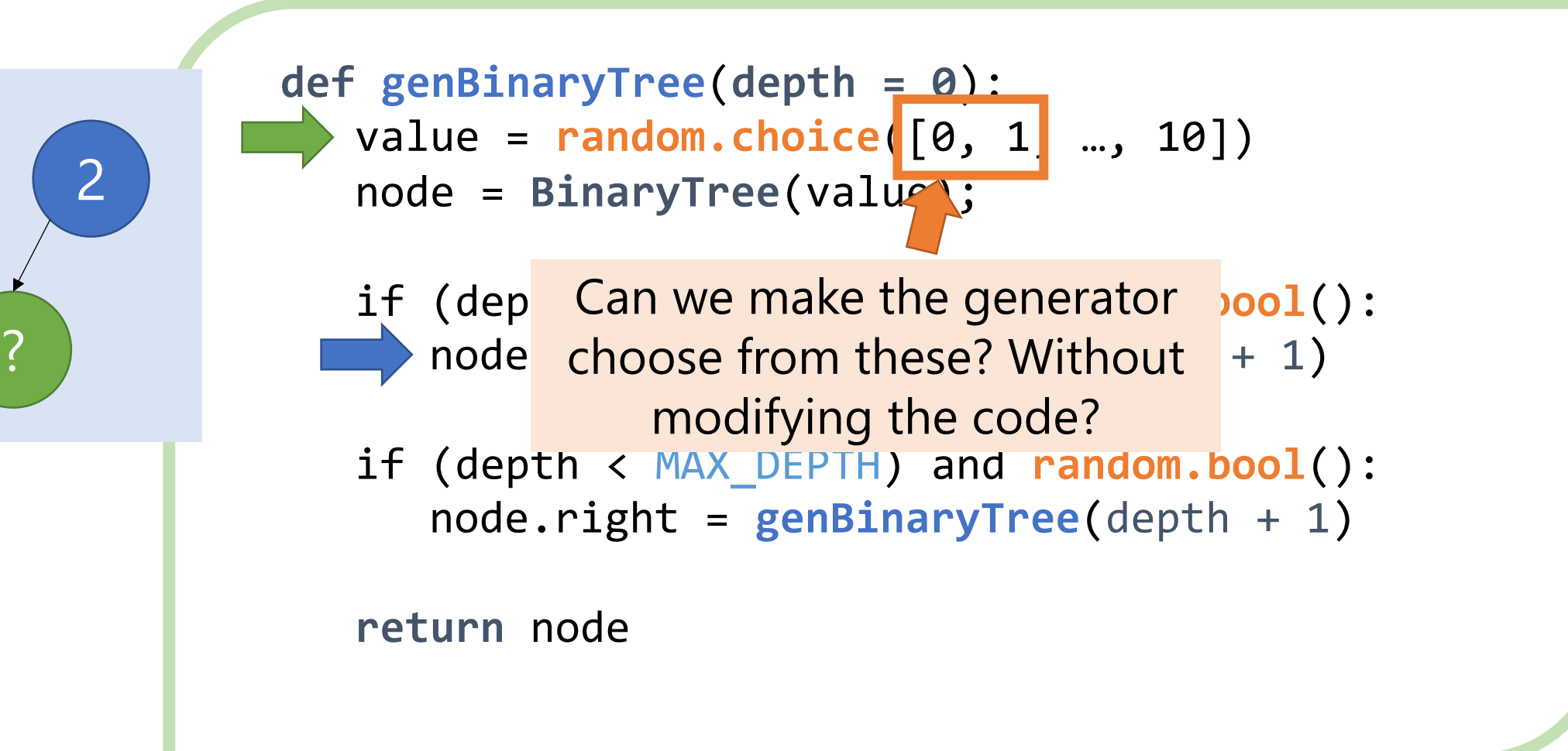

# Can We Guide the *Choices*?

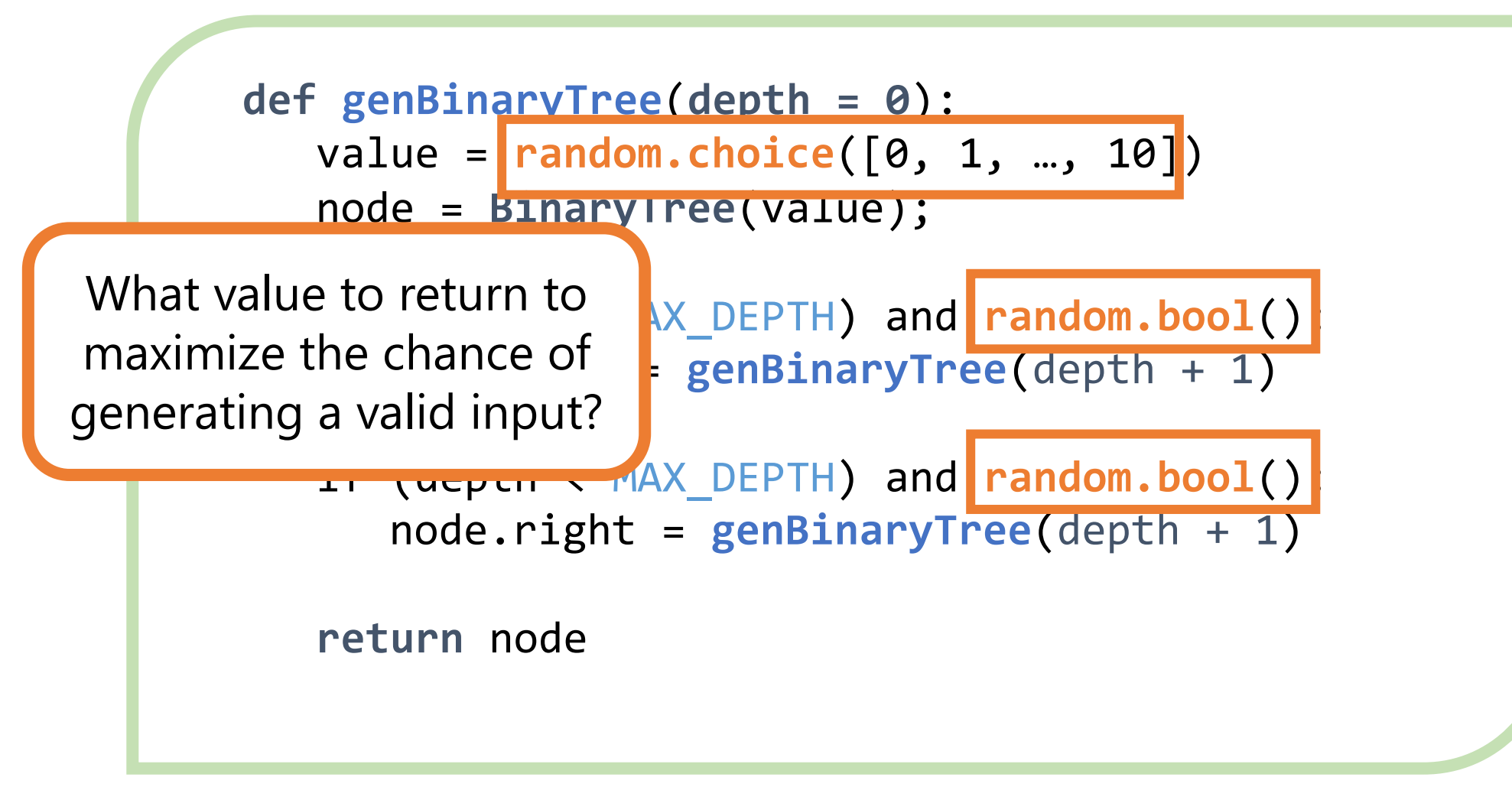

# Can We Guide the Choices?

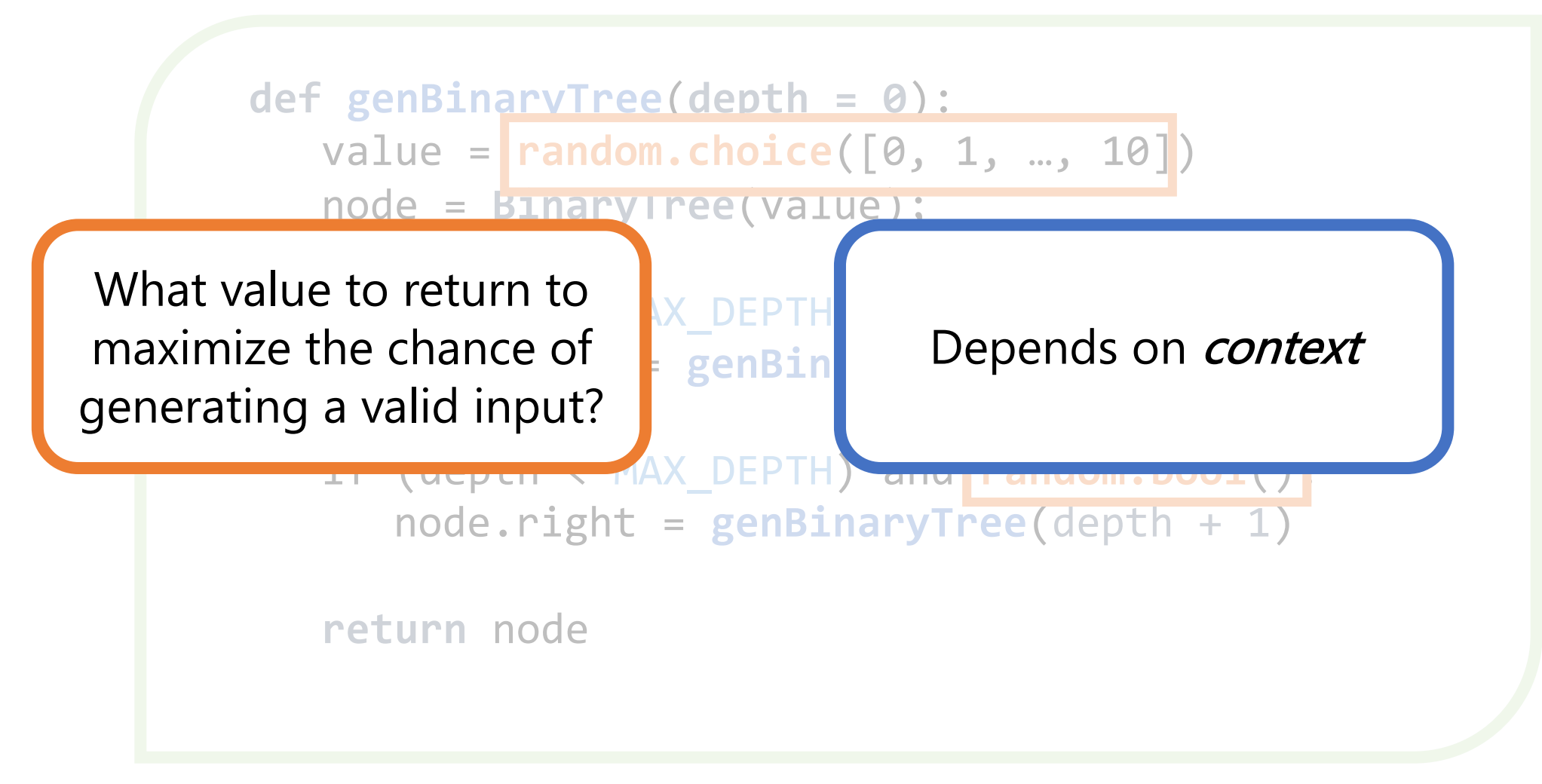

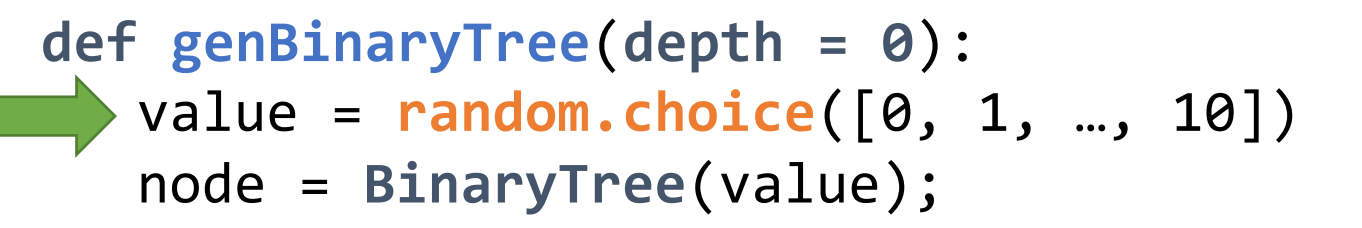

if (depth < MAX\_DEPTH) and **random.bool**(): node.left = **genBinaryTree**(depth + 1)

if (depth < MAX\_DEPTH) and **random.bool**(): node.right = **genBinaryTree**(depth + 1)

**return** node

2

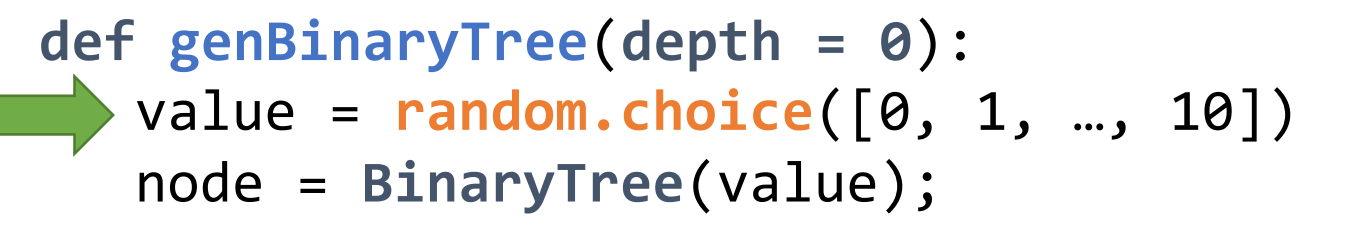

if (depth < MAX\_DEPTH) and **random.bool**(): node.left = **genBinaryTree**(depth + 1)

if (depth < MAX\_DEPTH) and **random.bool**(): node.right = **genBinaryTree**(depth + 1)

**return** node

2

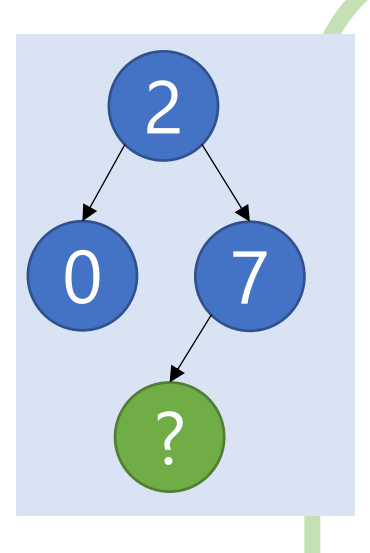

```
def genBinaryTree(depth = 0):
  value = random.choice([0, 1, …, 10])
   node = BinaryTree(value);
```
if (depth < MAX\_DEPTH) and **random.bool**(): node.left = **genBinaryTree**(depth + 1)

if (depth < MAX\_DEPTH) and **random.bool**(): node.right = **genBinaryTree**(depth + 1)

```
def genBinaryTree(depth = 0):
  value = random.choice([0, 1, …, 10])
   node = BinaryTree(value);
```

```
if (depth < MAX_DEPTH) and random.bool():
   node.left = genBinaryTree(depth + 1)
```
if (depth < MAX\_DEPTH) and **random.bool**(): node.right = **genBinaryTree**(depth + 1)

# RLCheck: Make Best Choices Given Context

```
def genBinaryTree(depth = 0):
  value = random.choice([0, 1, …, 10] )
   node = BinaryTree(value);
```
if (depth < MAX\_DEPTH) and **random.bool**( ): node.left = **genBinaryTree**(depth + 1)

if (depth < MAX\_DEPTH) and **random.bool**( ): node.right = **genBinaryTree**(depth + 1)

# RLCheck: Make Best Choices Given Context

```
def genBinaryTree(depth = 0):
  value = guide.choice([0, 1, …, 10], context)
   node = BinaryTree(value);
```
if (depth < MAX\_DEPTH) and **guide.bool**(context): node.left = **genBinaryTree**(depth + 1)

if (depth < MAX\_DEPTH) and **guide.bool**(context): node.right = **genBinaryTree**(depth + 1)

# RLCheck Idea: RL Agent at Each Choice Point

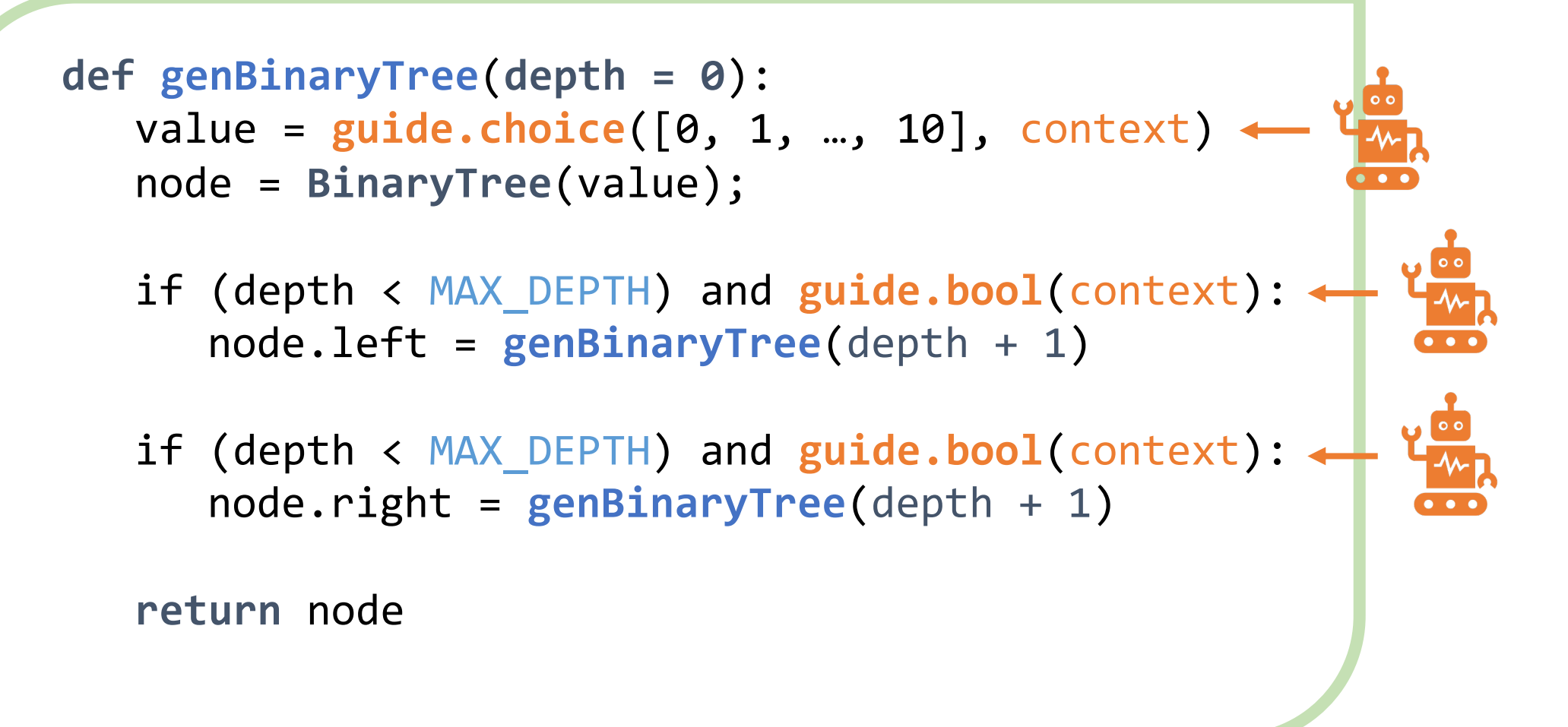

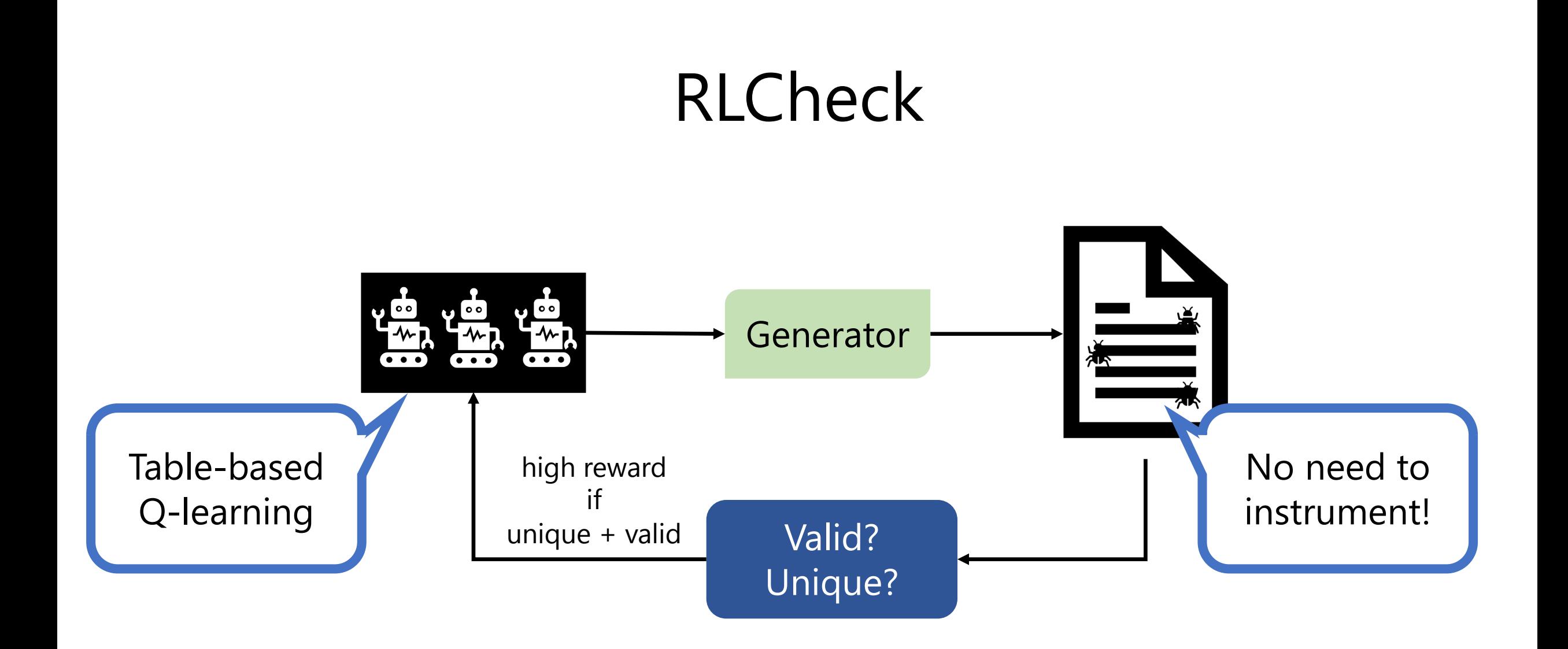

# RLCheck: Many More Unique Valid Inputs

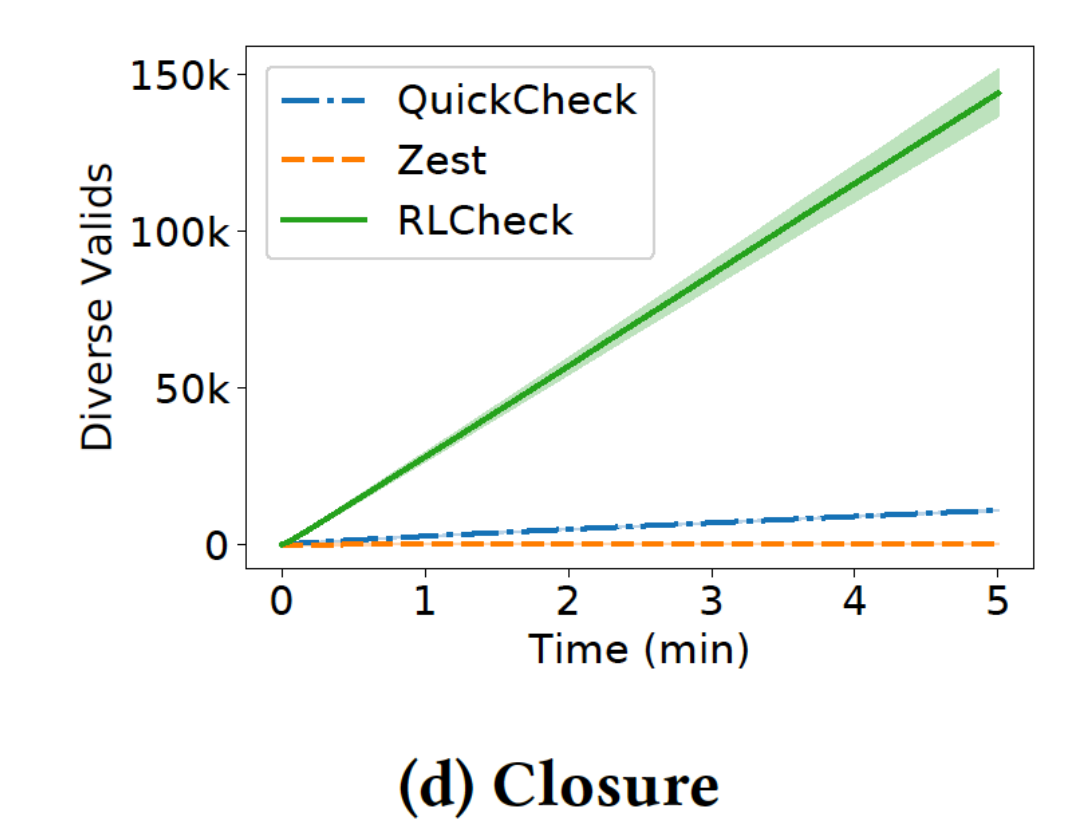

### RLCheck: Many More Unique Valid Inputs

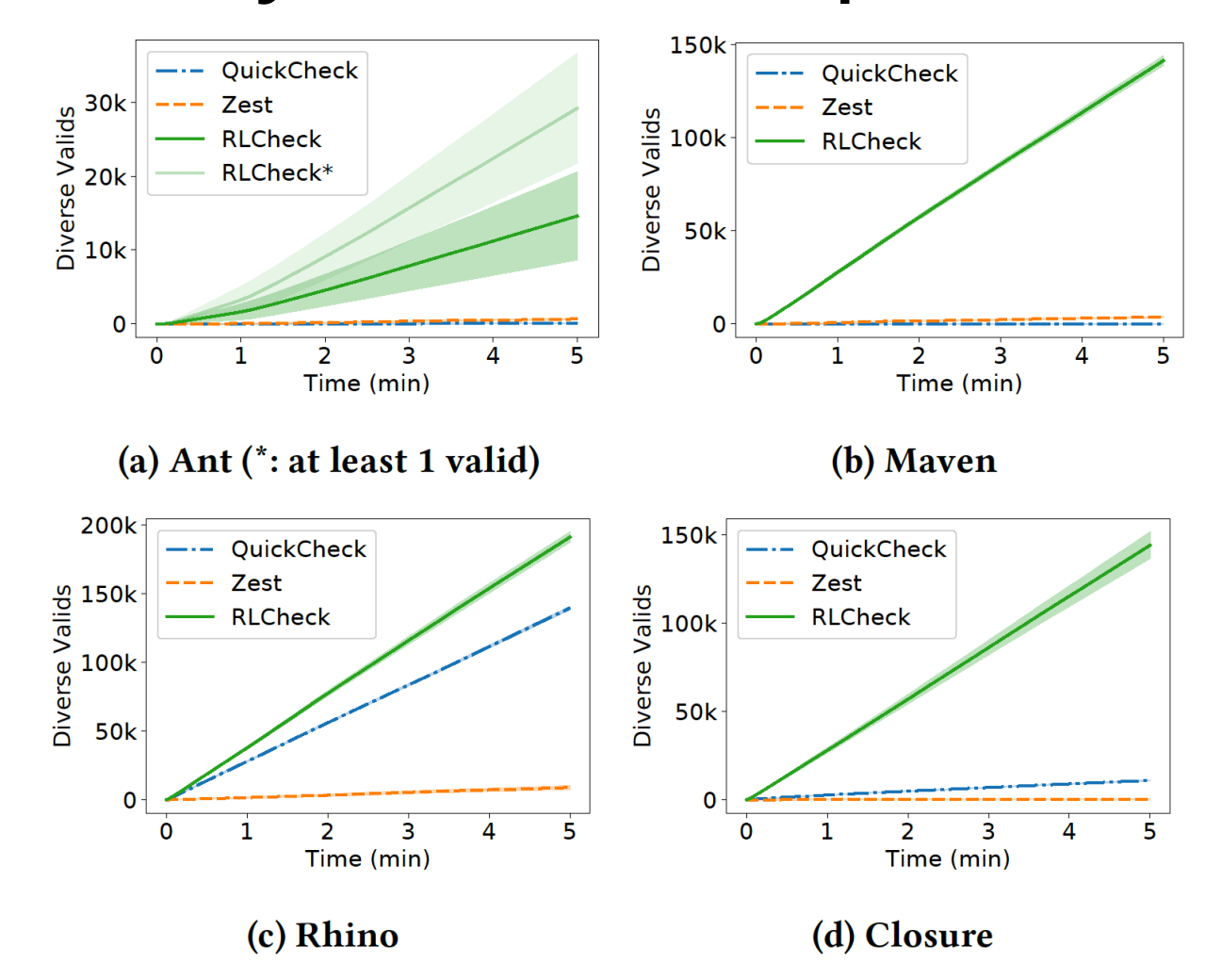

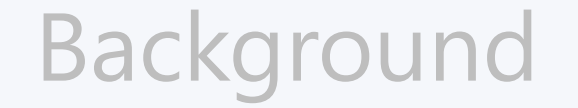

#### The Fundamental Tradeoff

#### RLCheck: A Solution

#### Conclusion

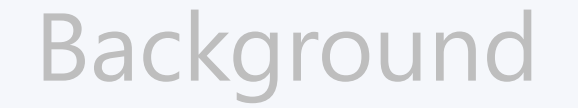

### The Fundamental Tradeoff

RLCheck: A Solution

#### Conclusion

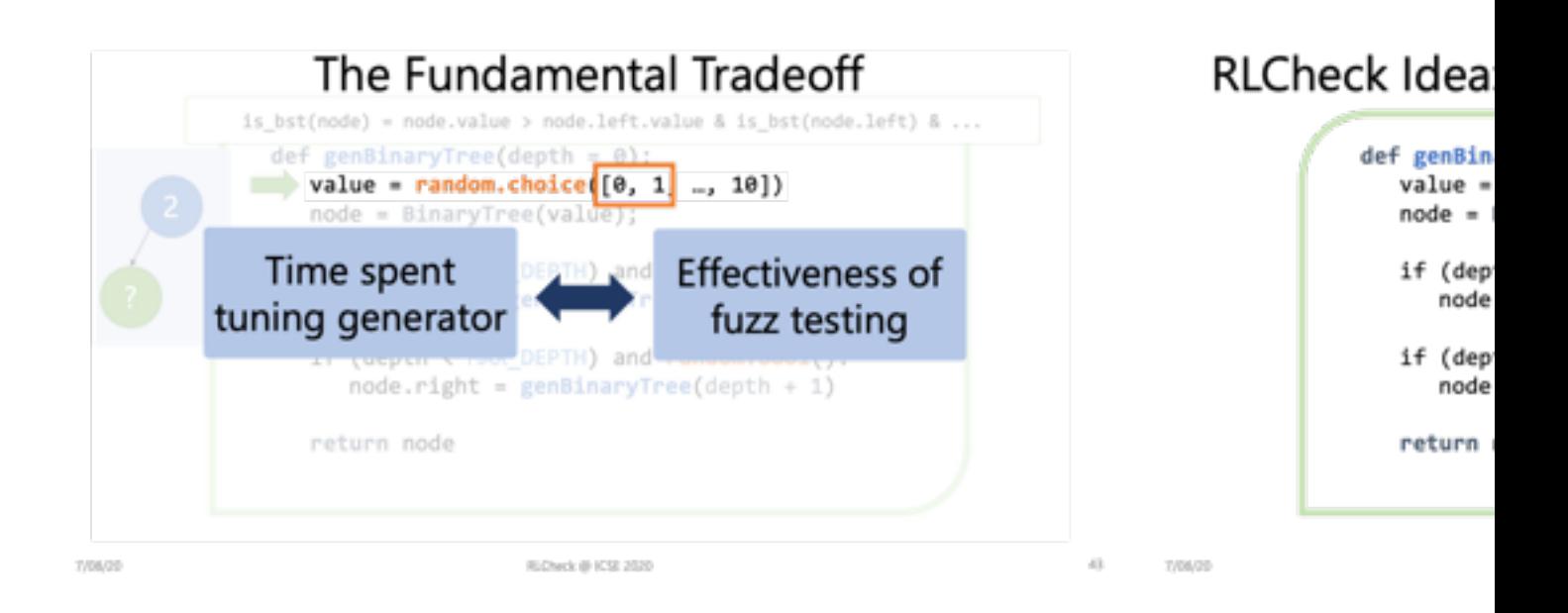

Quickly Generating Diverse Valid Test Inputs Learning. Reddy, Lemieux, Padhye

Preprint: https://www.carolemieux.com/rlche

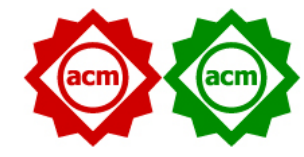

Code: https://github.com/sameerreddy1 Artifact: docker pull carolemieux/rlched